## V7.5 **6AV6381-2BC07-5AV0**

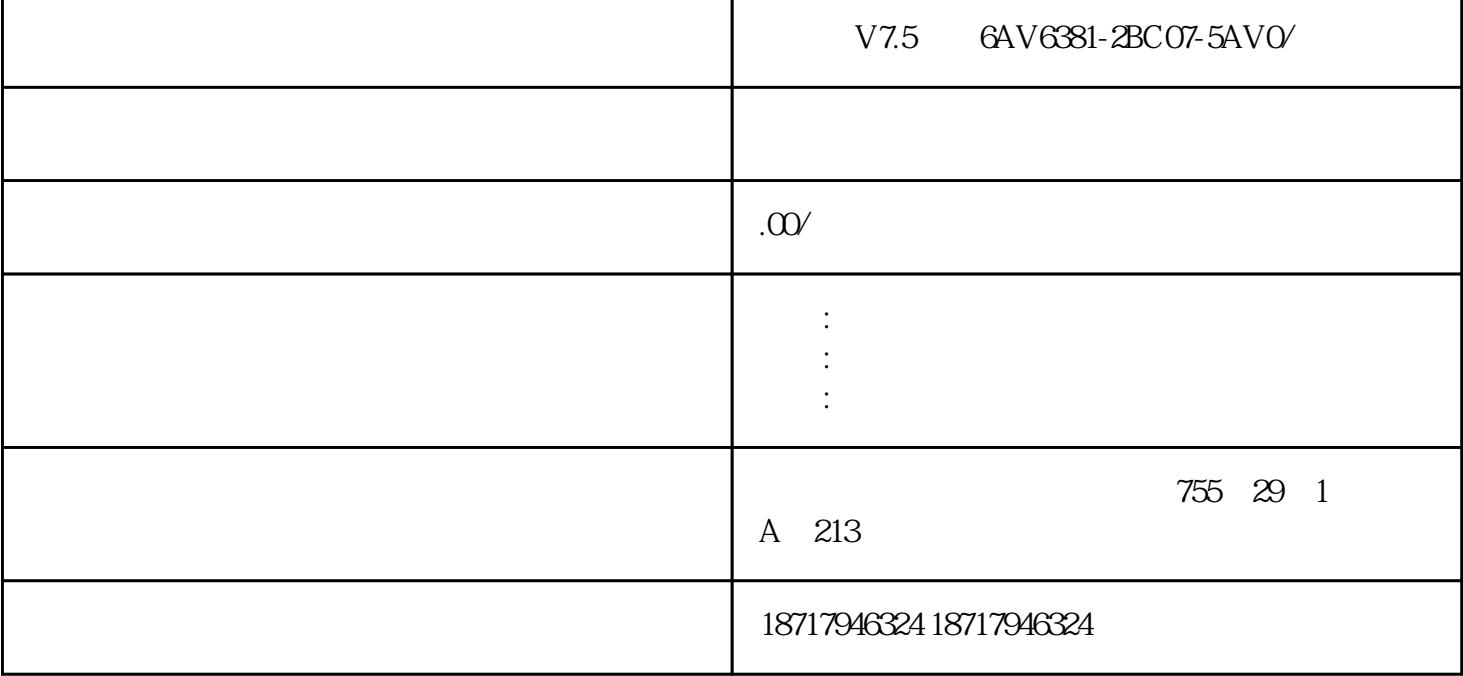

V7.5 6AV6381-2BC07-5AV0/

S7-200/300/400/1200/1500PLC ET200 I/O:ET200S ET200M ET200SP ET200PRO 3R W (3RW30/3RW40/3RW44/3RW31) 3RK (MM420MM4 30MM440/S110/S120/G120/G120C/V10/V20/V60/V80/V90/G130/G150  $DP$ 

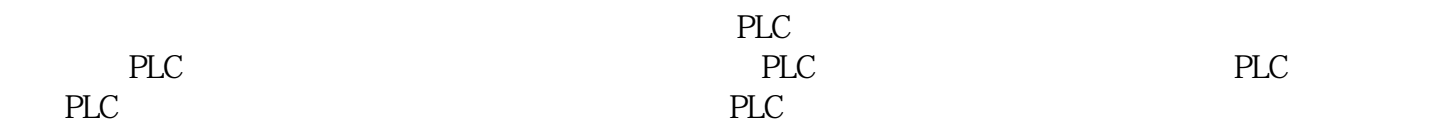

S7-200CPU

 $CPU$ 

**S7-200CPU** 

## 1 S7-200CPU

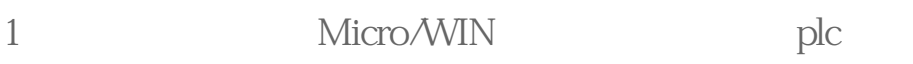

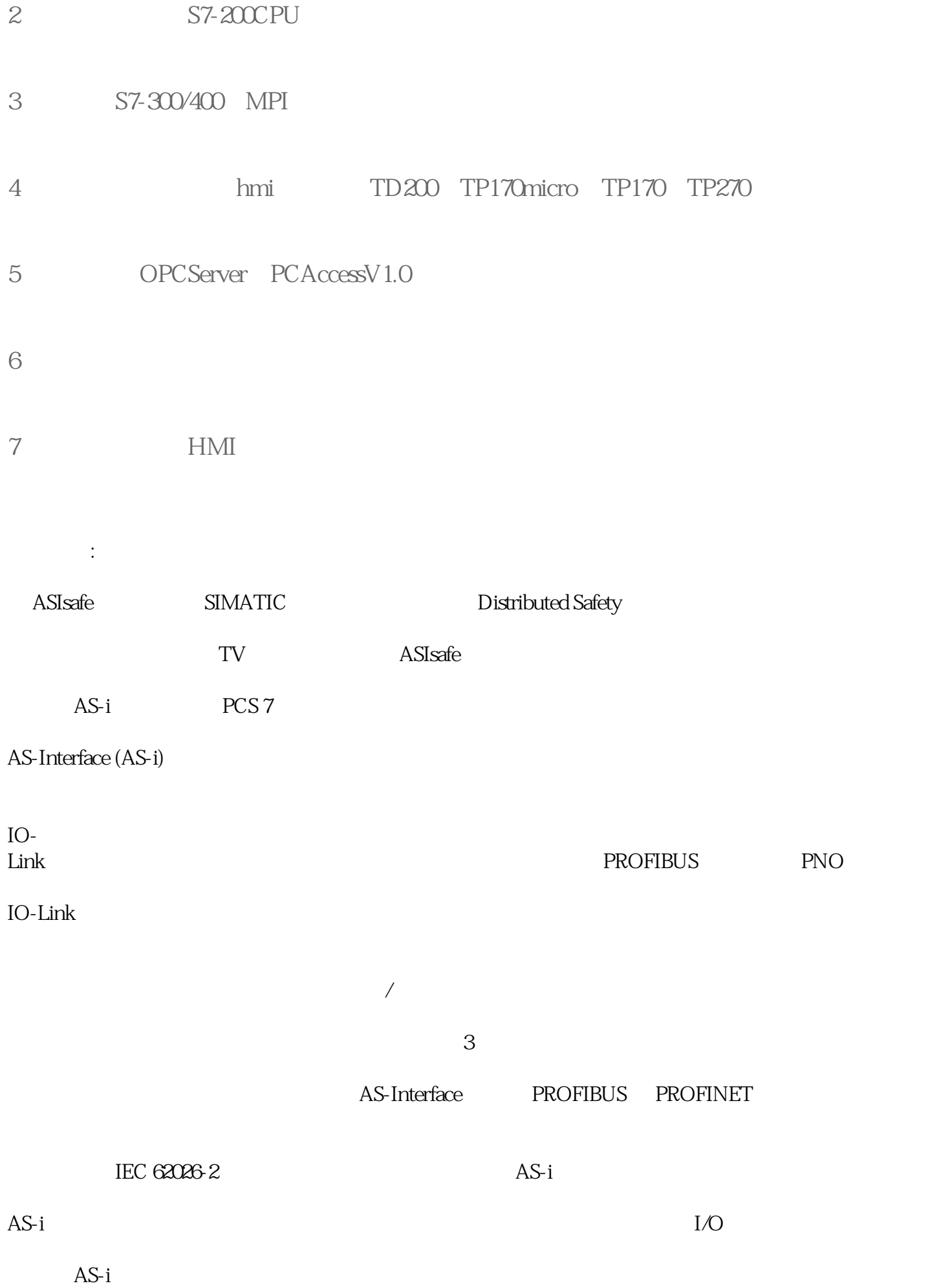

## (TIA Portal)

AS-i

AS-i SIMATIC TIA Portal

LOGO 8

## FAQ LOGO 8 LOGO 0BA7 LOGO 8 LOGO Soft Comfort 8.0

LOGO 8 LOGO

" $display" +$ 

 $\ddot{a}$  display"

V7.5 6AV6381-2BC07-5AV0/